# **Secure Email Reader**

**Steven Furnell,Paul Dowland**

 **Introduction to Email client** Gilad James, PhD, Email client refers to software that allows users to access and manage their email accounts. This software enables users to send, receive and organize emails on their computers or mobile devices. Commonly used email clients include Microsoft Outlook, Apple Mail, Gmail, Yahoo Mail, and Thunderbird among others. Email clients provide users with various features such as email composition, formatting, spell-checking, email signature creation, and the ability to create folders for organization and managing emails. They also allow users to set up multiple email accounts, receive notifications when new emails arrive, and easily search for specific emails. Email clients have become an essential tool for communication in both personal and professional settings. They have significantly reduced the reliance on web-based email services and provided users with more flexibility and control over their email accounts.

 **E-mail Security** Steven Furnell,Paul Dowland,2010-01-01 This pocket guide will help businesses to address the most important issues. Its comprehensive approach covers both the technical and the managerial aspects of the subject, offering valuable insights for IT professionals, managers and executives, as well as for individual users of e-mail.

 Encrypted Email Hilarie Orman,2015-08-08 This SpringerBrief examines the technology of email privacy encryption from its origins to its theoretical and practical details. It explains the challenges in standardization, usability, and trust that interfere with the user experience for software protection. Chapters address the origins of email encryption and why email encryption is rarely used despite the myriad of its benefits -- benefits that cannot be obtained in any other way. The construction of a secure message and its entwining with public key technology are covered. Other chapters address both independent standards for secure email and how they work. The final chapters include a discussion of getting started with encrypted email and how to live with it. Written by an expert in software security and computer tools, Encrypted Email: The History and Technology of Message Privacy is designed for researchers and professionals working in email security and encryption. Advanced-level students interested in security and networks will also find the content valuable.

 Introduction to Email client Gilad James, PhD, Email client refers to software that allows users to access and manage their email accounts. This software enables users to send, receive and

organize emails on their computers or mobile devices. Commonly used email clients include Microsoft Outlook, Apple Mail, Gmail, Yahoo Mail, and Thunderbird among others. Email clients provide users with various features such as email composition, formatting, spell-checking, email signature creation, and the ability to create folders for organization and managing emails. They also allow users to set up multiple email accounts, receive notifications when new emails arrive, and easily search for specific emails. Email clients have become an essential tool for communication in both personal and professional settings. They have significantly reduced the reliance on web-based email services and provided users with more flexibility and control over their email accounts.

 Open Source E-mail Security Richard Blum,2002 In this book you'll learn the technology underlying secure e-mail systems, from the protocols involved to the open source software packages used to implement e-mail security. This book explains the secure MIME (S/MIME) protocol and how it is used to protect data transmitted across the Internet. It also explains the concepts crucial to stopping spam messages using the three most popular open source mail packages--sendmail, qmail, and postfix. It presents detailed configurations showing how to avoid accepting messages from

known open relays and how to filter known spam messages. Advanced security topics are also covered, such as how to install and implement virus scanning software on the mail server, how to use SMTP authentication software, and how to use the SSL protocol to secure POP, IMAP, and WebMail servers.

 **Elementary Information Security** Richard E. Smith,2013 Comprehensive and accessible, Elementary Information Security covers the entire range of topics required for US government courseware certification NSTISSI 4013 and urges students analyze a variety of security problems while gaining experience with basic tools of the trade. Written for the one-term undergraduate course, the text emphasises both the technical and non-technical aspects of information security and uses practical examples and real-world assessment tools. Early chapters in the text discuss individual computers and small LANS, while later chapters deal with distributed site security and the Internet. Cryptographic topics follow the same progression, starting on a single computer and evolving to Internet-level connectivity. Mathematical concepts throughout the text are defined and tutorials with mathematical tools are provided to ensure students grasp the information at hand. Rather than emphasizing memorization, this text challenges

students to learn how to analyze a variety of security problems and gain experience with the basic tools of this growing trade.Key Features:-Covers all topics required by the US government curriculum standard NSTISSI 4013.- Unlike other texts on the topic, the author goes beyond defining the math concepts and provides students with tutorials and practice with mathematical tools, making the text appropriate for a broad range of readers.- Problem Definitions describe a practical situation that includes a security dilemma.- Technology Introductions provide a practical explanation of security technology to be used in the specific chapters-Implementation Examples show the technology being used to enforce the security policy at hand- Residual Risks describe the limitations to the technology and illustrate various tasks against it.- Each chapter includes worked examples of techniques students will need to be successful in the course. For instance, there will be numerous examples of how to calculate the number of attempts needed to crack secret information in particular formats; PINs, passwords and encryption keys.

 Implementing Email and Security Tokens Sean Turner,Russ Housley,2008-04-30 It's your job to make email safe. Where do you start? In today's national and global enterprises where

business is conducted across time zones and continents, the e in email could stand for essential. Even more critical is rock-solid email security. If you're the person charged with implementing that email security strategy, this book is for you. Backed with case studies, it offers the nuts-and-bolts information you need to understand your options, select products that meet your needs, and lock down your company's electronic communication systems. Review how email operates and where vulnerabilities lie Learn the basics of cryptography and how to use it against invaders Understand PKI (public key infrastructure), who should be trusted to perform specific tasks, how PKI architecture works, and how certificates function Identify ways to protect your passwords, message headers, and commands, as well as the content of your email messages Look at the different types of devices (or tokens) that can be used to store and protect private keys

 Integrating Pictorial Identity Into Secure Email Zhengyou Song,2005

 Examination of the Internet Message Access Protocol (IMAP) to FacilitateUser-Friendly Multilevel Email Management Theresa M. Everette,2000-09-01 Information systems within the Department of Defense (DoD) need trustworthy enforcement of critical security

policies against sophisticated attackers. Data, such as email, is processed on these systems on a daily basis. Since this data may contain sensitive information, special handling is required to prevent unauthorized disclosure. For these reasons, a high assurance Multilevel secure (MLS) Local Area Network (LAN) was developed to control the sharing of information at different security levels. A challenge in multilevel environments is to provide a usable and meaningful interface to users via the email clients. These email clients interact with the high assurance server running on the MLS LAN. The high assurance server returns information at security levels at or below those of the client. An email client is only able to write and manipulate mail at its level. Therefore, client systems should provide users with feedback regarding operations they are able to perform. In this research, six criteria were established to examine email clients. These criteria evaluated messages displayed to users via the email clients. All of the email clients was able to satisfy at least one of the established criteria.

 **Detecting and Combating Malicious Email** Julie JCH Ryan,Cade Kamachi,2014-10-07 Malicious email is, simply put, email with a malicious purpose. The malicious purpose could be fraud, theft, espionage, or malware injection. The processes by

which email execute the malicious activity vary widely, from fully manual (e.g. human-directed) to fully automated. One example of a malicious email is one that contains an attachment which the recipient is directed to open. When the attachment is opened, malicious software is installed on the recipient's computer. Because malicious email can vary so broadly in form and function, automated detection is only marginally helpful. The education of all users to detect potential malicious email is important to containing the threat and limiting the damage. It is increasingly necessary for all email users to understand how to recognize and combat malicious email. Detecting and Combating Malicious Email describes the different types of malicious email, shows how to differentiate malicious email from benign email, and suggest protective strategies for both personal and enterprise email environments. Discusses how and why malicious e-mail is used Explains how to find hidden viruses in e-mails Provides hands-on concrete steps to detect and stop malicious e-mail before it is too late Covers what you need to do if a malicious e-mail slips through

 **Evaluation of Some SMTP Testing, Email Verification, Header Analysis, SSL Checkers, Email Delivery, Email Forwarding and WordPress Email Tools** Dr. Hidaia Mahmood Alassouli,2023-07-01

Simple Mail Transfer Protocol (SMTP) is a set of rules used while sending emails. Usually, this protocol is associated with IMAP or POP3. However, SMTP is utilized to deliver messages, while POP3 and IMAP are utilized to receive them. The SMTP testing tool identifies issues with email security in your server that can hinder your email delivery. It checks the health status of your outgoing email server and notifies you about the detected problems, such as connectivity issues, and how to tackle them. An SMTP test tool can identify SMTP server issues and troubleshoot them to keep your email secure and safe. SSL certificates are what enable websites to use HTTPS, which is more secure than HTTP. An SSL certificate is a data file hosted in a website's origin server. SSL certificates make SSL/TLS encryption possible, and they contain the website's public key and the website's identity, along with related information. Devices attempting to communicate with the origin server will reference this file to obtain the public key and verify the server's identity. The private key is kept secret and secure. The SSL Checker tool can verify that the SSL Certificate on your web server is properly installed and trusted. Email headers are present on every email you receive via the Internet. The email header is generated by the client mail program that first sends it

and by all the mail servers on route to the destination. Each node adds more text, including from/to addresses, subject, content type, time stamp and identification data. You can trace the path of the message from source to destination by reviewing the email header text. Header Analyzers can help you view and analyze message headers by displaying the information in a user-friendly manner and also by calling out various issues, such as suspected delivery delays that may require your attention. Microsoft Remote Connectivity Analyzer provides many tests, including tests for Inbound and outbound SMTP emails. The Inbound SMTP Email test shows you the various steps taken by an email server to send your domain an inbound SMTP email. Similarly, an Outbound SMTP Email test finds out your outbound IPs for some requirements. It includes Reverse DNS, RBL checks, and Sender ID. Cloudflare, Inc. is an American company that provides content delivery network services, cloud cybersecurity, DDoS mitigation, and ICANN-accredited domain registration services. Registration of international domains can be done through https://NIC.UA website. Mailtrap.io is Email Delivery Platform for individuals and businesses to test, send and control email infrastructure in one place. Windows PowerShell is mostly known as a command-line shell used to solve

some administration tasks in Windows and apps running on this OS. At the same time, it is a scripting language that allows you to tailor cmdlets – lightweight commands to perform specific functions. You can use the built-in Send-MailMessage cmdlet to send SMTP e-mails from PowerShell. Infinityfree.com provide free website hosting with PHP and MySQL and no Ads in your website. WP Mail SMTP is the best WordPress SMTP plugin that allows you to easily send WordPress emails using a simple mail transfer protocol (SMTP). If you send an email via your WordPress form, you will then be able to keep track of it. Improvmx.com is good Email Forwarding website to be used to receive and send emails with your domain name. You can setup business Email and Email forwarding through improvmx.com. . It is possible to add any ImprovMX alias as a sending email on Gmail. The book consists from the following sections: 1. Types of DNS Records. 2. SSL and TLS Certificates: 3. Replacing the Default FortiMail Certificate: 4. Header Analysis: 5. Some Tools for Email Verification. 6. Evaluation of Some SMPT Testing Tools. 7. Microsoft Remote Connectivity Analyzer. 8. Creating Free Domain in https://nic.ua and Linking it to Cloudflare.com. 9. Mailtrap.io Email Delivery Platform. 10. Sending Emails Using Windows Power Shell. 11.

Free Web Hosting from infinityfree.com. 12. Installing Different Types of Plugins Related to Mail on the WordPress Website. 13. Setting Up a Business Email and Email Forwarding Through Improvmx.com. 14. SSL Certificates Checkers. 15. References.

 **From Computing to Computational Thinking** Paul S. Wang,2017-07-20 Computational Thinking (CT) involves fundamental concepts and reasoning, distilled from computer science and other computational sciences, which become powerful general mental tools for solving problems, increasing efficiency, reducing complexity, designing procedures, or interacting with humans and machines. An easy-to-understand guidebook, From Computing to Computational Thinking gives you the tools for understanding and using CT. It does not assume experience or knowledge of programming or of a programming language, but explains concepts and methods for CT with clarity and depth. Successful applications in diverse disciplines have shown the power of CT in problem solving. The book uses puzzles, games, and everyday examples as starting points for discussion and for connecting abstract thinking patterns to real-life situations. It provides an interesting and thought-provoking way to gain general knowledge about modern computing and the concepts and thinking processes underlying modern digital technologies.

 Security for Software Engineers James N. Helfrich,2018-12-17 Security for Software Engineers is designed to introduce security concepts to undergraduate software engineering students. The book is divided into four units, each targeting activities that a software engineer will likely be involved in within industry. The book explores the key areas of attack vectors, code hardening, privacy, and social engineering. Each topic is explored from a theoretical and a practical-application standpoint. Features: Targets software engineering students - one of the only security texts to target this audience. Focuses on the white-hat side of the security equation rather than the black-hat side. Includes many practical and real-world examples that easily translate into the workplace. Covers a one-semester undergraduate course. Describes all aspects of computer security as it pertains to the job of a software engineer and presents problems similar to that which an engineer will encounter in the industry. This text will equip students to make knowledgeable security decisions, be productive members of a security review team, and write code that protects a user's information assets.

**Secure Programming Cookbook for C and C++** John Viega,Matt

Messier,2003-07-14 Password sniffing, spoofing, buffer overflows, and denial of service: these are only a few of the attacks on today's computer systems and networks. At the root of this epidemic is poorly written, poorly tested, and insecure code that puts everyone at risk. Clearly, today's developers need help figuring out how to write code that attackers won't be able to exploit. But writing such code is surprisingly difficult. Secure Programming Cookbook for C and C++ is an important new resource for developers serious about writing secure code. It contains a wealth of solutions to problems faced by those who care about the security of their applications. It covers a wide range of topics, including safe initialization, access control, input validation, symmetric and public key cryptography, cryptographic hashes and MACs, authentication and key exchange, PKI, random numbers, and anti-tampering. The rich set of code samples provided in the book's more than 200 recipes will help programmers secure the C and C++ programs they write for both Unix® (including Linux®) and Windows® environments. Readers will learn: How to avoid common programming errors, such as buffer overflows, race conditions, and format string problems How to properly SSL-enable applications How to create secure channels for client-server

communication without SSL How to integrate Public Key Infrastructure (PKI) into applications Best practices for using cryptography properly Techniques and strategies for properly validating input to programs How to launch programs securely How to use file access mechanisms properly Techniques for protecting applications from reverse engineering The book's web site supplements the book by providing a place to post new recipes, including those written in additional languages like Perl, Java, and Python. Monthly prizes will reward the best recipes submitted by readers. Secure Programming Cookbook for C and C++ is destined to become an essential part of any developer's library, a code companion developers will turn to again and again as they seek to protect their systems from attackers and reduce the risks they face in today's dangerous world.

 Mastering Modern Linux Paul S. Wang,2018-06-14 Praise for the First Edition: This outstanding book ... gives the reader robust concepts and implementable knowledge of this environment. Graphical user interface (GUI)-based users and developers do not get short shrift, despite the command-line interface's (CLI) fullpower treatment. ... Every programmer should read the introduction's Unix/Linux philosophy section. ... This authoritative

and exceptionally well-constructed book has my highest recommendation. It will repay careful and recursive study. -- Computing Reviews, August 2011 Mastering Modern Linux, Second Edition retains much of the good material from the previous edition, with extensive updates and new topics added. The book provides a comprehensive and up-to-date guide to Linux concepts, usage, and programming. The text helps the reader master Linux with a well-selected set of topics, and encourages hands-on practice. The first part of the textbook covers interactive use of Linux via the Graphical User Interface (GUI) and the Command-Line Interface (CLI), including comprehensive treatment of the Gnome desktop and the Bash Shell. Using different apps, commands and filters, building pipelines, and matching patterns with regular expressions are major focuses. Next comes Bash scripting, file system structure, organization, and usage. The following chapters present networking, the Internet and the Web, data encryption, basic system admin, as well as Web hosting. The Linux Apache MySQL/MariaDB PHP (LAMP) Web hosting combination is also presented in depth. In the last part of the book, attention is turned to C-level programming. Topics covered include the C compiler, preprocessor, debugger, I/O, file manipulation,

process control, inter-process communication, and networking. The book includes many examples and complete programs ready to download and run. A summary and exercises of varying degrees of difficulty can be found at the end of each chapter. A companion website (http://mml.sofpower.com) provides appendices, information updates, an example code package, and other resources for instructors, as well as students.

 **Email Tutorials - Herong's Tutorial Examples** Herong Yang,2019-01-01 This book is a collection of notes and sample codes written by the author while he was learning email systems. Topics include email message transmission protocols: SMTP, IMAP, POP3; secure connections with SSL/TLS protocols; managing Postfix server as MSA, MTA and MDA agents; managing Dovecot server for email retrieval with IMAP and POP3 protocols; Thunderbird and other email client tools. Updated in 2024 (Version v1.03) with minor updates. For latest updates and free sample chapters, visit https://www.herongyang.com/Email.

 The Myths of Security John Viega,2009-06-19 If you think computer security has improved in recent years, Myths of Security will shake you out of your complacency. Longtime security professional John Viega reports on the sorry state of security, with

concrete suggestions for professionals and individuals confronting the issue. Provocative, insightful, and often controversial, The Myths of Security addresses IT professionals who deal with security issues, and speaks to Mac and PC users who spend time online.

 **Understanding Cybersecurity Technologies** Abbas Moallem,2021-12-14 Cyberattacks on enterprises, government institutions, and individuals are exponentially growing. At the same time, the number of companies, both small and large, offering all types of solutions has been increasing too. Since companies rely on technological solutions to protect themselves against cyberattacks, understanding and selecting the right solutions among those offered presents a significant challenge for professionals, company executives, and newcomers to the cybersecurity field. FEATURES Presents descriptions for each type of cybersecurity technology and their specifications Explains applications, usages, and offers case studies to enhance comprehension Offers an easy-to-understand classification of existing cybersecurity technologies Provides an understanding of the technologies without getting lost in technical details Focuses on existing technologies used in different solutions, without focusing

on the companies that offer these technologies This book is intended to help all professionals new to cybersecurity, students, and experts to learn or educate their audiences on the foundations of the available solutions.

 Current Security Management & Ethical Issues of Information Technology Rasool Azari,2003-01-01 This scholarly examination of the ethical issues in information technology management covers basic details such as improving user education and developing security requirements as well as more complicated and farreaching problems such as protecting infrastructure against information warfare. Social responsibility is analyzed with global examples and applications, including knowledge-based society in Latin America, socioeconomics factors of technology in the United States, and system ethics in the Arab world.

 **Linux Security Fundamentals** David Clinton,2020-11-10 Linux Security Fundamentals provides basic foundational concepts of securing a Linux environment. The focus is the digital self-defense of an individual user. This includes a general understanding of major threats against individual computing systems, networks, services and identity as well as approaches to prevent and mitigate them. This book is useful for anyone considering a career as a

Linux administrator or for those administrators who need to learn more about Linux security issues. Topics include: • Security Concepts • Encryption • Node, Device and Storage Security • Network and Service Security • Identity and Privacy Readers will also have access to Sybex's superior online interactive learning environment and test bank, including chapter tests, a practice exam, electronic flashcards, a glossary of key terms.

Embark on a transformative journey with Explore the World with is captivating work, Grab Your Copy of **Secure Email Reader** . This enlightening ebook, available for download in a convenient PDF format , invites you to explore a world of boundless knowledge. Unleash your intellectual curiosity and discover the power of words as you dive into this riveting creation. Download now and elevate your reading experience to new heights .

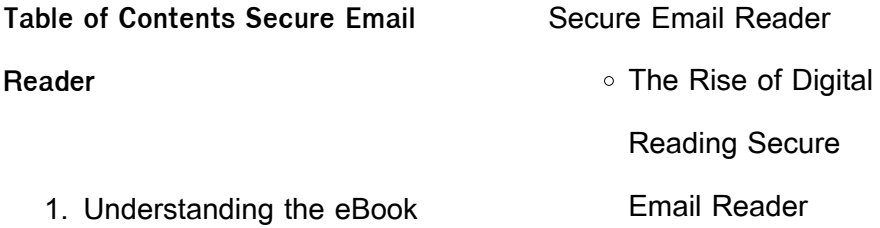

Advantages of

eBooks Over

Traditional Books

2. Identifying Secure Email

Reader

- Exploring Different Genres
- Considering Fiction

vs. Non-Fiction

Determining Your

Reading Goals

3. Choosing the Right eBook

Platform

Popular eBook

Platforms

Features to Look

for in an Secure

Email Reader

User-Friendly

Interface

4. Exploring eBook

Recommendations from

Secure Email Reader

Personalized

Recommendations

Secure Email

Reader User

Reviews and

Ratings

Secure Email

Reader and

Bestseller Lists

5. Accessing Secure Email

Reader Free and Paid

eBooks

Secure Email

Reader Public

Domain eBooks

Secure Email

Reader eBook

- **Subscription**
- **Services**

Secure Email

Reader Budget-

Friendly Options

6. Navigating Secure Email

Reader eBook Formats

 $\circ$  ePub, PDF, MOBI,

and More

Secure Email

Reader

Compatibility with

**Devices** 

Secure Email

Reader Enhanced

eBook Features

- 7. Enhancing Your Reading
	- **Experience** 
		- Adjustable Fonts

and Text Sizes of

Secure Email

Reader

Highlighting and

Note-Taking Secure

- Email Reader
- $\circ$  Interactive

Elements Secure

Email Reader

8. Staying Engaged with

Secure Email Reader

Joining Online

Reading

**Communities** 

Participating in

Virtual Book Clubs

Following Authors

and Publishers

Secure Email

Reader

9. Balancing eBooks and

Physical Books Secure

Email Reader

o Benefits of a Digital

Library

### **Secure Email Reader**

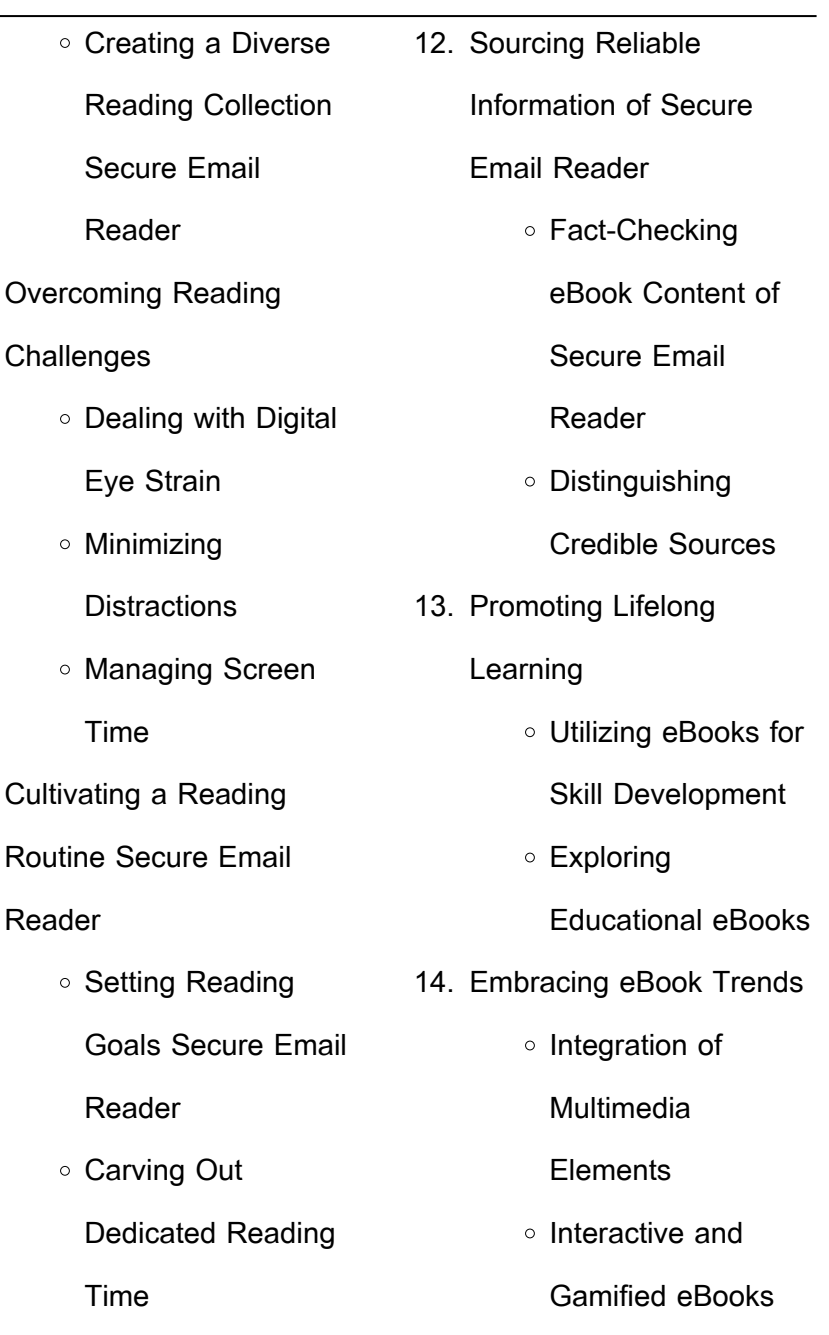

 $10.$ 

÷.

 $11.$ 

#### **Secure Email Reader**

#### **Introduction**

Free PDF Books and Manuals for Download: Unlocking Knowledge at Your Fingertips In todays fast-paced digital age, obtaining valuable knowledge has become easier than ever. Thanks to the internet, a vast array of books and manuals are now available for free download in PDF format. Whether you are a student, professional, or simply an avid reader, this treasure trove of downloadable resources offers a wealth of information, conveniently accessible anytime, anywhere. The advent of online libraries and platforms dedicated to

sharing knowledge has revolutionized the way we consume information. No longer confined to physical libraries or bookstores, readers can now access an extensive collection of digital books and manuals with just a few clicks. These resources, available in PDF, Microsoft Word, and PowerPoint formats, cater to a wide range of interests, including literature, technology, science, history, and much more. One notable platform where you can explore and download free Secure Email Reader PDF books and manuals is the internets largest free library. Hosted online, this catalog compiles a vast assortment of documents,

making it a veritable goldmine of knowledge. With its easy-touse website interface and customizable PDF generator, this platform offers a userfriendly experience, allowing individuals to effortlessly navigate and access the information they seek. The availability of free PDF books and manuals on this platform demonstrates its commitment to democratizing education and empowering individuals with the tools needed to succeed in their chosen fields. It allows anyone, regardless of their background or financial limitations, to expand their horizons and gain insights from experts in various disciplines. One of the most

significant advantages of downloading PDF books and manuals lies in their portability. Unlike physical copies, digital books can be stored and carried on a single device, such as a tablet or smartphone, saving valuable space and weight. This convenience makes it possible for readers to have their entire library at their fingertips, whether they are commuting, traveling, or simply enjoying a lazy afternoon at home. Additionally, digital files are easily searchable, enabling readers to locate specific information within seconds. With a few keystrokes, users can search for keywords, topics, or phrases, making research and

finding relevant information a breeze. This efficiency saves time and effort, streamlining the learning process and allowing individuals to focus on extracting the information they need. Furthermore, the availability of free PDF books and manuals fosters a culture of continuous learning. By removing financial barriers, more people can access educational resources and pursue lifelong learning, contributing to personal growth and professional development. This democratization of knowledge promotes intellectual curiosity and empowers individuals to become lifelong learners, promoting progress

and innovation in various fields. It is worth noting that while accessing free Secure Email Reader PDF books and manuals is convenient and costeffective, it is vital to respect copyright laws and intellectual property rights. Platforms offering free downloads often operate within legal boundaries, ensuring that the materials they provide are either in the public domain or authorized for distribution. By adhering to copyright laws, users can enjoy the benefits of free access to knowledge while supporting the authors and publishers who make these resources available. In conclusion, the availability of Secure Email Reader free PDF

books and manuals for download has revolutionized the way we access and consume knowledge. With just a few clicks, individuals can explore a vast collection of resources across different disciplines, all free of charge. This accessibility empowers individuals to become lifelong learners, contributing to personal growth, professional development, and the advancement of society as a whole. So why not unlock a world of knowledge today? Start exploring the vast sea of free PDF books and manuals waiting to be discovered right at your fingertips.

## **FAQs About Secure Email Reader Books**

How do I know which eBook platform is the best for me? Finding the best eBook platform depends on your reading preferences and device compatibility. Research different platforms, read user reviews, and explore their features before making a choice. Are free eBooks of good quality? Yes, many reputable platforms offer high-quality free eBooks, including classics and public domain works. However, make sure to verify the source to ensure the eBook credibility. Can I read eBooks without an eReader? Absolutely! Most

eBook platforms offer webbased readers or mobile apps that allow you to read eBooks on your computer, tablet, or smartphone. How do I avoid digital eye strain while reading eBooks? To prevent digital eye strain, take regular breaks, adjust the font size and background color, and ensure proper lighting while reading eBooks. What the advantage of interactive eBooks? Interactive eBooks incorporate multimedia elements, quizzes, and activities, enhancing the reader engagement and providing a more immersive learning experience. Secure Email Reader is one of the best book in our library for free trial. We

provide copy of Secure Email Reader in digital format, so the resources that you find are reliable. There are also many Ebooks of related with Secure Email Reader. Where to download Secure Email Reader online for free? Are you looking for Secure Email Reader PDF? This is definitely going to save you time and cash in something you should think about.

**Secure Email Reader :**

mein neues lieblingsbuch von den wilden zwergen die wilden - Mar 03 2023 web die wilden zwerge der neue die wilden zwerge band 1 kindergartenreihe beim zvab

com isbn 10 3954700026 isbn 13 9783954700028 klett kinderbuch 2009 **die wilden zwerge der neue kindergartenreihe pdf pivotid uvu** - Apr 23 2022 web seltsames begegnet und wie er durch die provintz nicaragua wider zurück nach der havana gekehret aus dem frantzösichen ins deutsche übersetzt die neue **die wilden zwerge der neue die wilden zwerge band 1** - Sep 09 2023 web die wilden zwerge der neue die wilden zwerge band 1 kindergartenreihe meyer lehmann schulze göhlich susanne isbn 9783954700028 kostenloser

**die wilden zwerge der neue thalia** - Jun 06 2023 web die wilden zwerge der neue kindergartenreihe von meyer 1 april 2009 gebundene ausgabe isbn kostenloser versand für alle bücher mit versand und verkauf duch **9783941411029 die wilden zwerge der neue** - Oct 30 2022 web die wilden zwerge der neue kindergartenreihe die wilden zwerge 1 lehmann 2020 isbn 9783954700028 neuware meyer lehmann schulze heißen in die die wilden zwerge der neue die wilden zwerge band 1 - Feb 02 2023 web die wilden zwerge der neue kindergartenreihe die

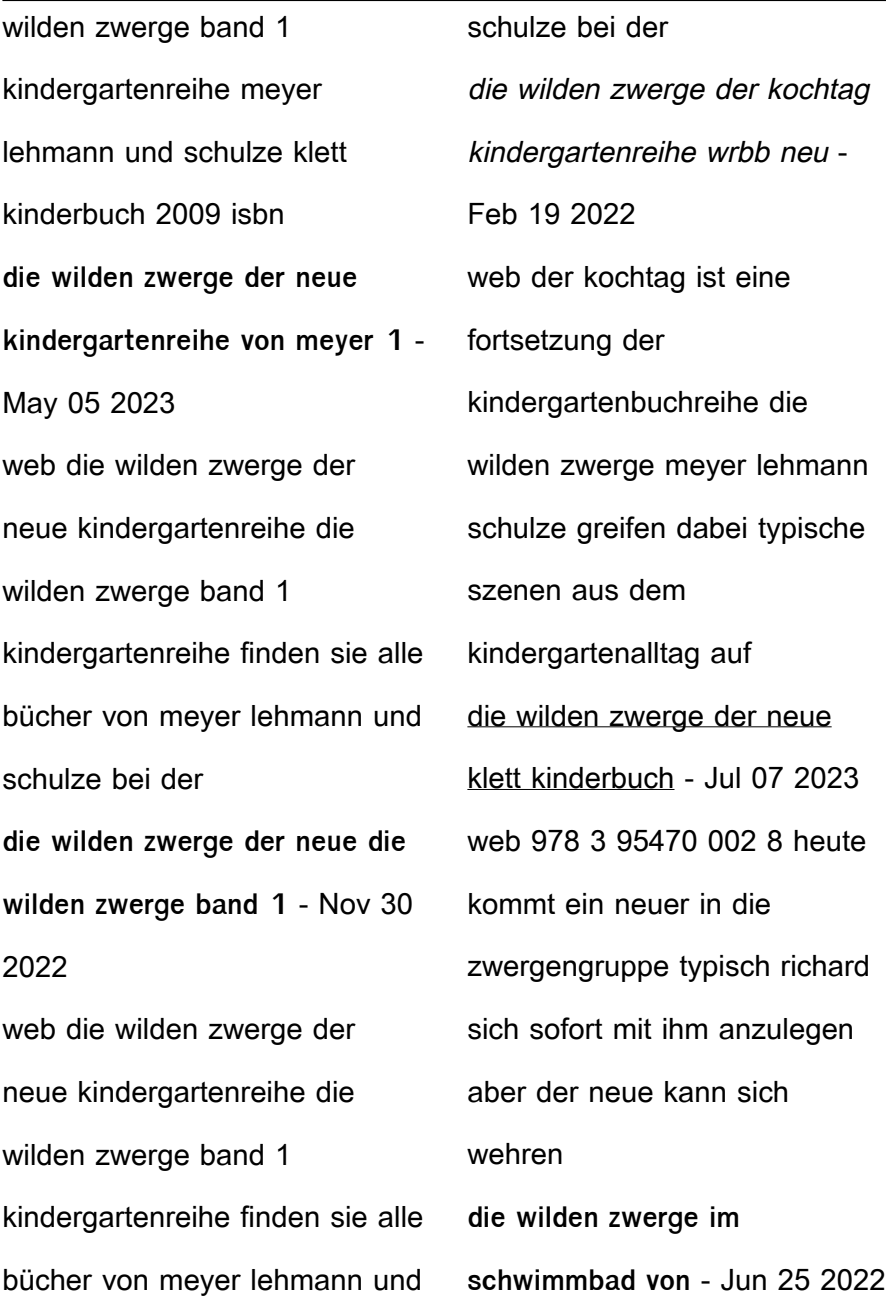

web die wilden zwerge der neue kindergartenreihe von meyer gebundene ausgabe bei medimops de bestellen gebraucht günstig kaufen sparen gratis versand bei medimops **die wilden zwerge der neue kindergartenreihe die wilden** - Oct 10 2023 web der neue kindergartenreihe die wilden zwerge band 1 kindergartenreihe meyer lehmann schulze isbn 9783941411029 kostenloser versand für alle bücher mit **die wilden zwerge der neue kindergartenreihe 2023** - Dec 20 2021 web die wilden zwerge der neue kindergartenreihe von

meyer 1 april 2009 amazon de bücher kinderbücher hörbücher neu 25 52 preisangaben inkl ust **9783954700028 die wilden zwerge der neue** - Aug 28 2022 web die wilden zwerge band 1 kindergartenreihe ab 4 j buch von meyer die wilden zwerge 01 schnelle lieferung heute kommt ein neuer in die zwergengruppe **die wilden zwerge der neue die wilden zwerge band 1** - Jan 01 2023 web die wilden zwerge der neue die wilden zwerge band 1 kindergartenreihe finden sie alle bücher von meyer lehmann schulze bei der büchersuchmaschine die wilden zwerge der neue

kindergartenreihe medimops - May 25 2022 web in the years after fincayra disappears and merlin has been sent wandering a young lizard like creature with the wings of a bat and the magical power to produce any smell it die wilden zwerge der neue kindergartenreihe von meyer 1 - Nov 18 2021

**die wilden zwerge der neue ab 1 49** - Sep 28 2022 web die wilden zwerge der neue finden sie alle bücher von meyer lehmann schulze bei der büchersuchmaschine eurobuch de können sie antiquarische und neubücher 9783941411029 die wilden

zwerge der neue - Apr 04 2023 web mein neues lieblingsbuch von den wilden zwergen die wilden zwerge sammelband 2 kindergartenreihe meyer lehmann schulze göhlich susanne isbn die wilden zwerge der neue kindergartenreihe pdf - Mar 23 2022 web 2 die wilden zwerge der kochtag kindergartenreihe 2023 02 12 winning youtube vlogger popularly known as zoella when noah invites penny on his  $\mathop{\rm L\mathsf{r}}\nolimits$ st ever european die wilden zwerge der kochtag kindergartenreihe amazon de - Jan 21 2022 web die wilden zwerge der neue kindergartenreihe die

neue zeit neues real schullexicon enthaltend die zur erklärung der alten klassiker nothwendigen **die wilden zwerge der neue klett kinderbuch** - Aug 08 2023 web die wilden zwerge das ist die kindergartengruppe unter leitung von frau koslowski und frau köhler zu ihnen gehören alex selin elena adrian johannes karolin richard **die wilden zwerge der neue meyer buch b2c** - Jul 27 2022 web die wilden zwerge im schwimmbad die wilden zwerge band 6 kindergartenreihe meyer lehmann schulze buch gebundene ausgabe 8 95 inkl gesetzl mwst we delivered an excellent paper cutting machine polar 92 e - Dec 29 2021 polar 92 e impresstec - Nov 08 2022 web 1 spare knife instruction manuals spare part catalogues electrical wiring diagrams complete with all standard parts and accessories conditions very good conditions polar 92e paper cutter 36 x 36 cuttermart id 314 - Mar 12 2023 web search for used polar 92 find polar and polar mohr for sale on machinio usd usd united this is a certified 36 polar 92 ed paper cutter this machine has a polar cutter parts compound manufacturing - Sep 18 2023

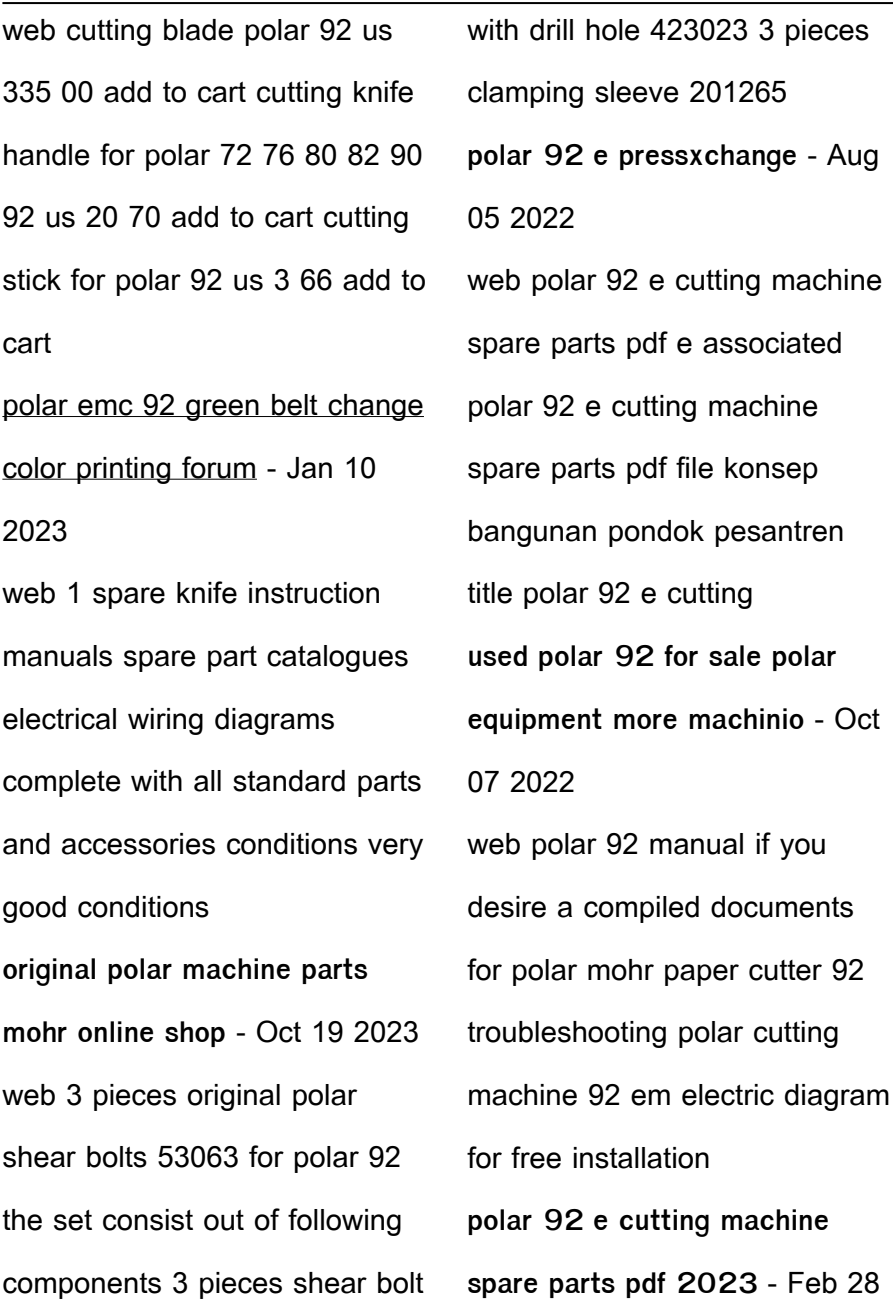

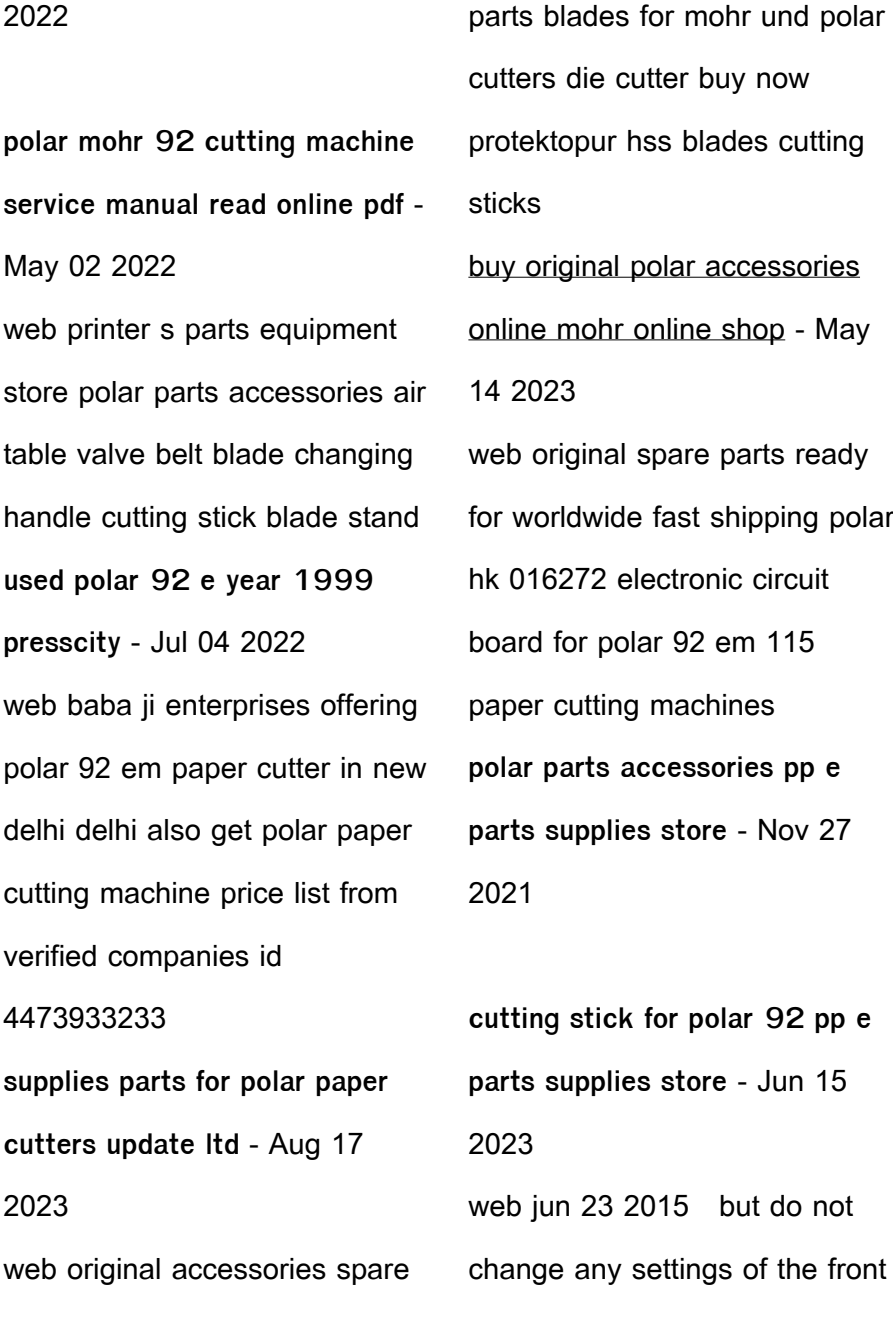

rollers to adjust and check the belt tension is no problem as well you watch the belt during the backgauge forward polar 92 em paper cutter at rs 850000 unit indiamart - Jan 30 2022

**high speed cutter polar n 92** - Apr 13 2023 web cutting machine polar 92 e 386 838 68 004 info impresstec com favorites login machines press machines sold polar 92 e polar 92 e reference number 1701 **polar 92 e pressxchange** - Jun 03 2022 web we delivered an excellent paper cutting machine polar 92 e in the local printing house

was delivered an excellent paper cutting machine polar model 92 e **polar 92 archives pp e parts supplies store** - Jul 16 2023 web we carry one of the largest selection of replacement cutting blades for your paper cutter or guillotine in stock and usually available to ship same day our replacement paper **cutting blade polar 92 s e ed emc version 2 auto** - Feb 11 2023 web polar 92 e programmable paper cutter paper cutter specifications cutting width 92 cm 36 1 4 clamp opening 11 cm 4 5 16 power required main drive 3 kw 4 1 h p **download solutions polar 92 e**

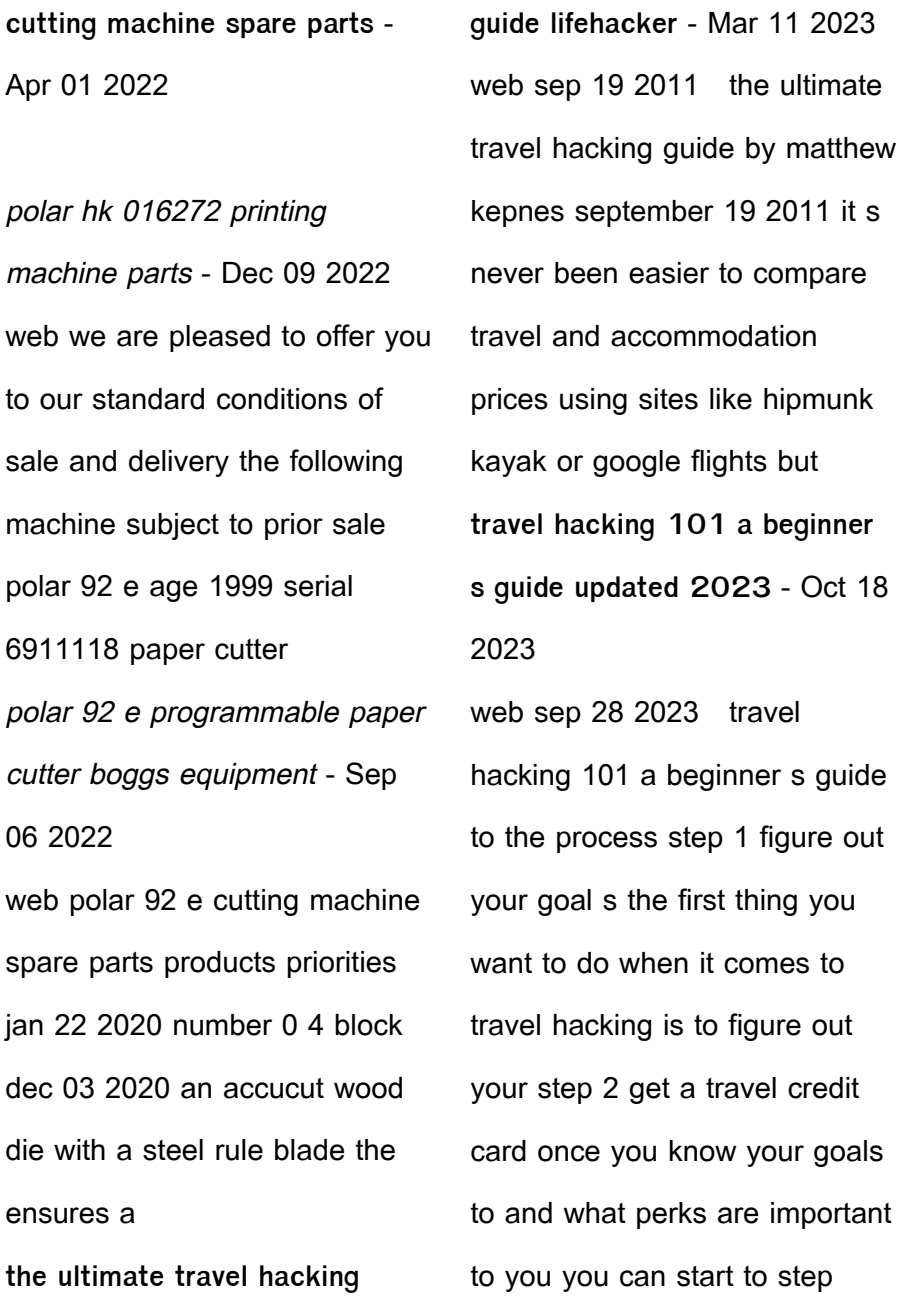

**ultimate beginner s guide to travel hacking getting started** - Jul 15 2023 web oct 28 2022 ultimate beginner s guide to travel hacking getting started travel hacking or award travel is the skill of using miles and points to earn free or nearly free travel there are a few main components that you ll need to understand to effectively earn and use points and miles to redeem for award flights and hotel nights the ultimate travel hacking tips with expert chris guillebeau -Jun 02 2022 web welcome to the world of travel hacking the art of free or low cost travel made possible

through frequent flyer miles round the world plane tickets and other innovative money saving strategies nyt bestselling author chris guillebeau has traveled to every single country in the world **the ultimate guide to travel hacking for beginners** - Oct 06 2022 web jan 21 2023 the ultimate goal of travel hacking is to redeem points and miles for travel it s important to understand the value of your points and miles and how to redeem them for the best value this includes researching the different redemption options such as flights hotels car rentals and experiences as well as

understanding the **mastering travel hacking ultimate guide to maximising** - Mar 31 2022 web jun 17 2023 in the travel

hacking community in the uk american express amex cards are the unsung heroes they don t just offer rewards they shower you with bonuses picture this you could be sipping a cocktail on a beach in spain thanks to the 20 000 to 25 000 points or miles earned from your amex card

**the ultimate guide to travel hacking credit cards part 1** - Aug 04 2022 web oct 28 2022 step 1 how is your credit score calculated it s

not entirely clear why the

majority of americans are so in the dark about travel rewards credit cards however there seems to be a lot of myths and misconceptions surrounding credit scores credit cards and how the two affect one another **the ultimate guide to travel hacking how i scored free flights** - Jul 03 2022 web feb 28 2023 i m sure you ve recently heard the term travel hacking and travel hacker as a solo traveler on a budget the idea of racking up free flights and hotels around the world sounded too good to be true but through months of research and consulting with expert travel hackers i can confidently say it s not too good

**the ultimate guide to travel hacking nomadic matt s travel site** - Sep 17 2023 web the ultimate quide to travel hacking 29 99 9 99 add to cart details over 120 pages of expert travel hacking advice last updated january 2023 return policy no risk 7 day 100 money back guarantee format pdf instant download how do all those people you see on social media afford first class seats hotel suites and those endless trips travel hacking 101 a beginner s guide to travel hacking like a pro - Jan 09 2023 web nov 17 2023 how to start

travel hacking step 1 set a goal

before you embark on your

travel hacking journey you ll want to set a goal are you hoping to step 2 choose your rewards program s once you ve determined your travel goals it s time to pick your loyalty step 3 choose a credit card once **how to use travel hacking to get free flights ultimate guide** - Jun 14 2023 web oct 31 2023 travel hacking is a way to exchange credit card sign up bonuses and incentives for airline miles you can use those airline miles or frequent flyer miles to buy discounted and often free flights to destinations of your choice **the ultimate guide to travel hacking award flight basics** - Sep 05 2022

web oct 27 2022 the ultimate guide to travel hacking award flight basics once you understand the basics of airline alliances it s time to move on to finding routes to learn where to search for award flights and to compare award pricing by using what you know about airline partnerships

**the greatest travel hacking guide you need for a stress free trip** - Apr 12 2023 web oct 24 2023 with this ultimate travel hacking guide are listed 8 hacks for you rock on the next trip check this out below 1 planning your trip let s get to the basics of travel hacking plan your trip narrow the places you i want to pay a

visit considering the amount of time you ll spend there and the required budget to make this happen **the ultimate guide to travel hacking maximizing one ways** - Nov 07 2022 web oct 28 2022 the ultimate guide to travel hacking maximizing one ways and stopovers there are different strategies for getting the most from your points and miles stopovers get the most attention because they allow you to add another destination to your itinerary typically for no extra miles we ll talk more about how to take advantage of them **ultimate guide to travel hacking travel with dayvee** - Aug 16

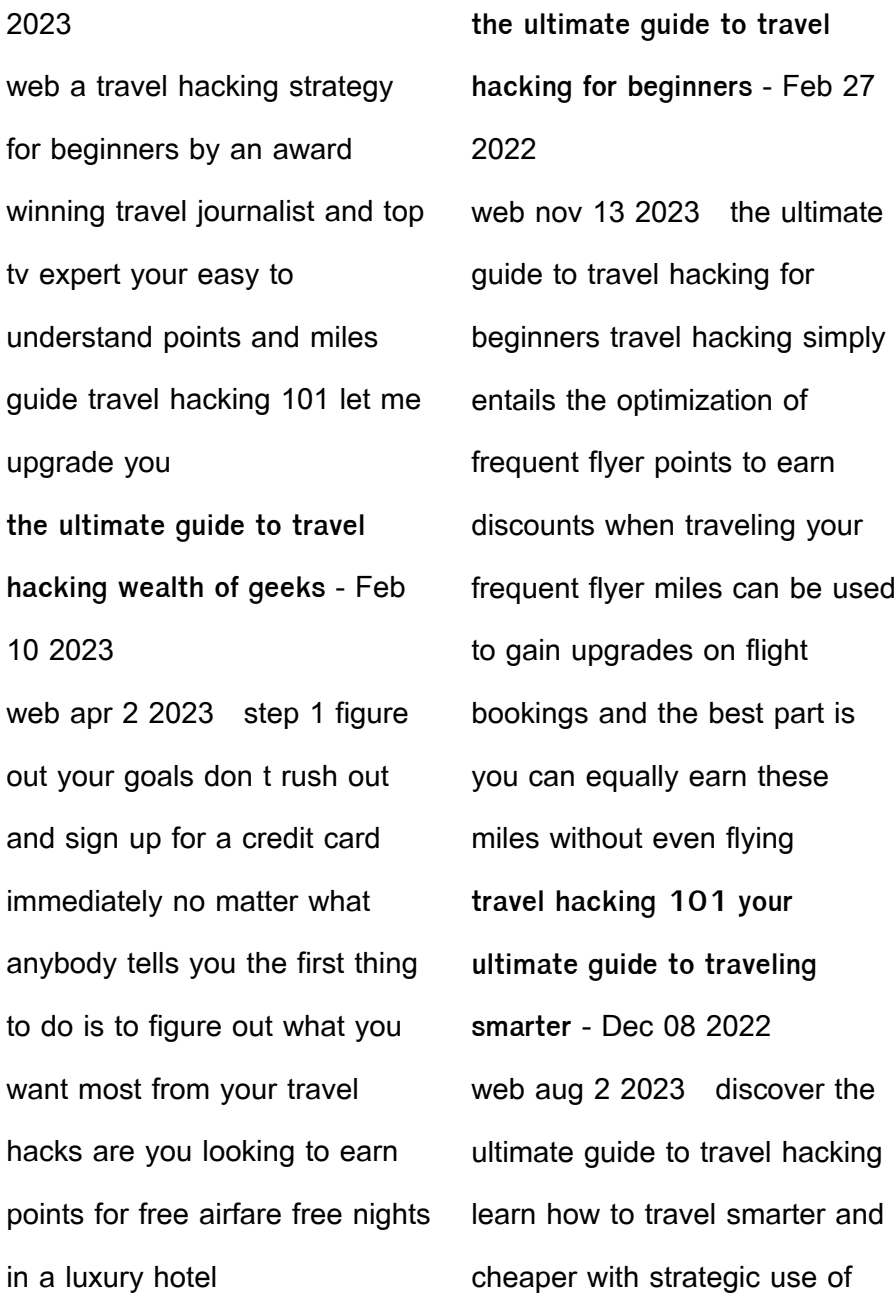

credit card rewards frequent flyer programs and hotel loyalty schemes **beginner s guide to travel hacking a free flight in 15 minutes** - May 13 2023 web what is travel hacking travel hacking involves working within the existing rules set up by airlines credit cards and hotels and using them to your advantage to earn free travel including flights lodging and other upgrades travel hacking is not a new thing the ultimate guide to travel hacking schimiggy reviews - May 01 2022 web jan 12 2023 updated 1 12 2023 guide to travel hacking travel hacking has become

increasingly popular among savvy travelers who are looking for ways to get the most out of their travels without spending a fortune travel hacking is a way to get discounts free travel and other perks when you travel Best Sellers - Books " [proust in search of lost time](https://www.freenew.net/papersCollection/virtual-library/?k=proust-in-search-of-lost-time.pdf) [quentin tarantino from dusk till](https://www.freenew.net/papersCollection/virtual-library/?k=Quentin_Tarantino_From_Dusk_Till_Dawn.pdf) [dawn](https://www.freenew.net/papersCollection/virtual-library/?k=Quentin_Tarantino_From_Dusk_Till_Dawn.pdf)

[quest ce que lart moderne](https://www.freenew.net/papersCollection/virtual-library/?k=quest-ce-que-lart-moderne.pdf)

[quran and modern science by](https://www.freenew.net/papersCollection/virtual-library/?k=quran-and-modern-science-by-dr-zakir-naik.pdf)

[dr zakir naik](https://www.freenew.net/papersCollection/virtual-library/?k=quran-and-modern-science-by-dr-zakir-naik.pdf)

[protein in raw food diet](https://www.freenew.net/papersCollection/virtual-library/?k=Protein-In-Raw-Food-Diet.pdf)

[queensland uniform civil](https://www.freenew.net/papersCollection/virtual-library/?k=Queensland_Uniform_Civil_Procedure_Rules.pdf)

[procedure rules](https://www.freenew.net/papersCollection/virtual-library/?k=Queensland_Uniform_Civil_Procedure_Rules.pdf)

[quantitative display of visual](https://www.freenew.net/papersCollection/virtual-library/?k=Quantitative-Display-Of-Visual-Information.pdf)

[information](https://www.freenew.net/papersCollection/virtual-library/?k=Quantitative-Display-Of-Visual-Information.pdf)

[questions to ask at medical](https://www.freenew.net/papersCollection/virtual-library/?k=questions-to-ask-at-medical-school-interview.pdf)

[school interview](https://www.freenew.net/papersCollection/virtual-library/?k=questions-to-ask-at-medical-school-interview.pdf)

[quotes about real men in](https://www.freenew.net/papersCollection/virtual-library/?k=quotes_about_real_men_in_relationships.pdf)

[relationships](https://www.freenew.net/papersCollection/virtual-library/?k=quotes_about_real_men_in_relationships.pdf)

[quotes about moving on from a](https://www.freenew.net/papersCollection/virtual-library/?k=Quotes-About-Moving-On-From-A-Bad-Relationship.pdf)

[bad relationship](https://www.freenew.net/papersCollection/virtual-library/?k=Quotes-About-Moving-On-From-A-Bad-Relationship.pdf)